## Junior Infants Suggested Activities indians and international com

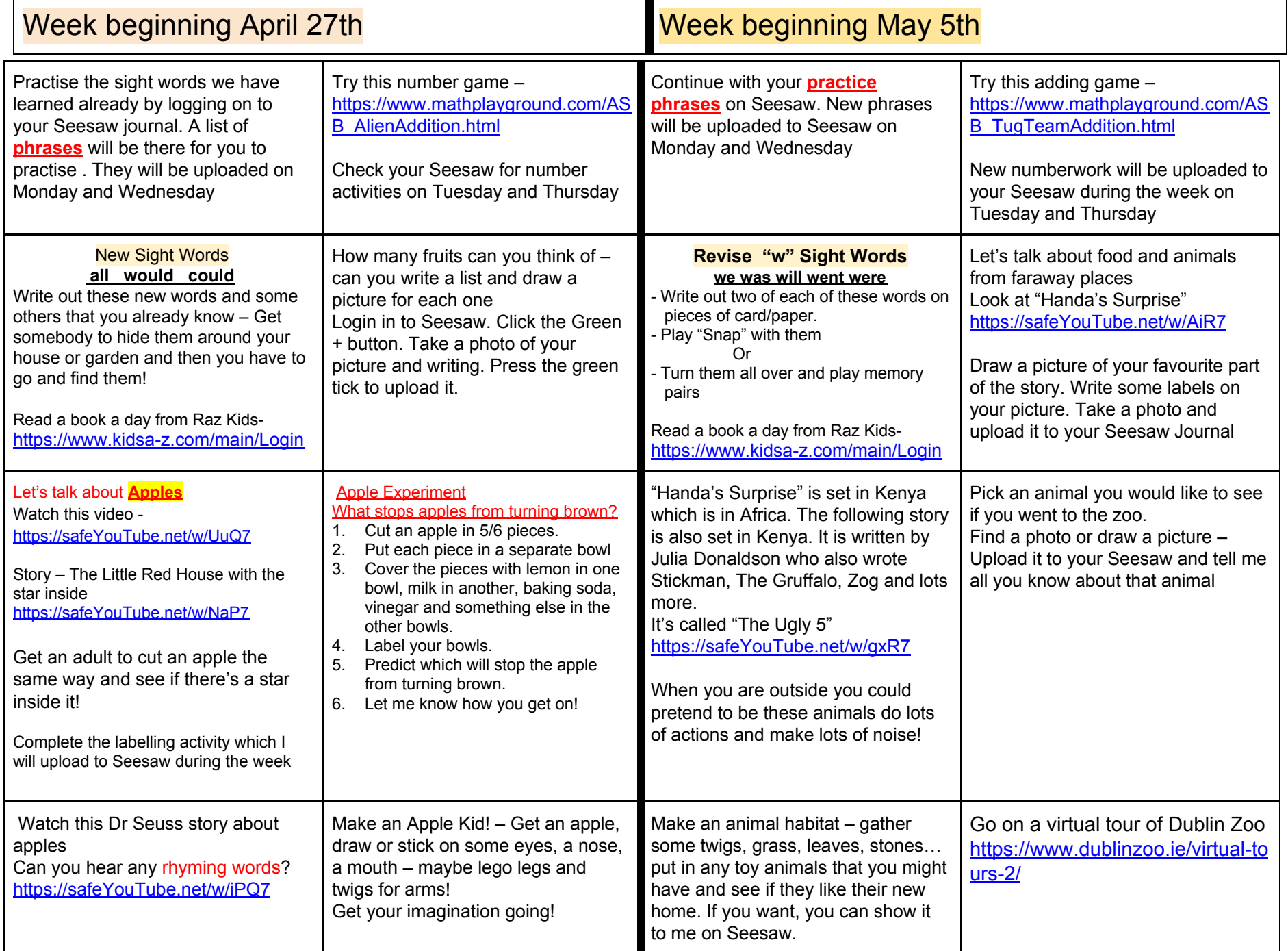

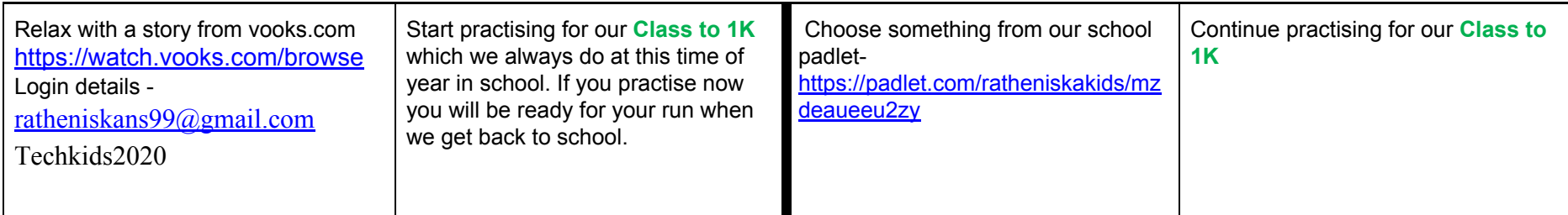

If you are not already connected to Seesaw and you would like your child to submit work for their teacher to see, please send your email address to juniorsratheniska@gmail.com and I will send you the details on how to connect.